# Cheatography

## LAMP/PHP/MySQL installation Cheat Sheet by [ChuckBtwk](http://www.cheatography.com/chuckbtwk/) via [cheatography.com/70501/cs/17905/](http://www.cheatography.com/chuckbtwk/cheat-sheets/lamp-php-mysql-installation)

**Basics**

sudo apt-get update

sudo apt-get upgrade

Use the package manager of your system (apt/yum/...).

#### **Installing Apache**

sudo apt-get install apache2

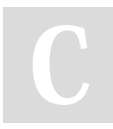

#### By **ChuckBtwk**

[cheatography.com/chuckbtwk/](http://www.cheatography.com/chuckbtwk/)

Not published yet. Last updated 13th November, 2018. Page 1 of 1.

### Sponsored by **CrosswordCheats.com** Learn to solve cryptic crosswords! <http://crosswordcheats.com>